### **AFIBERDYNE LABS, INC.**

#### **Description:**

Polarization Maintaining (PM) CWDM Filter

#### **Features:**

- High Isolation
- Low Insertion Loss
- Complies with RoHS
- Wide Band Pass

#### **Applications:**

- Fiber Sensing
- Coherent Optics
- Fiber Laser
- PM EDFA

#### **Specifications:**

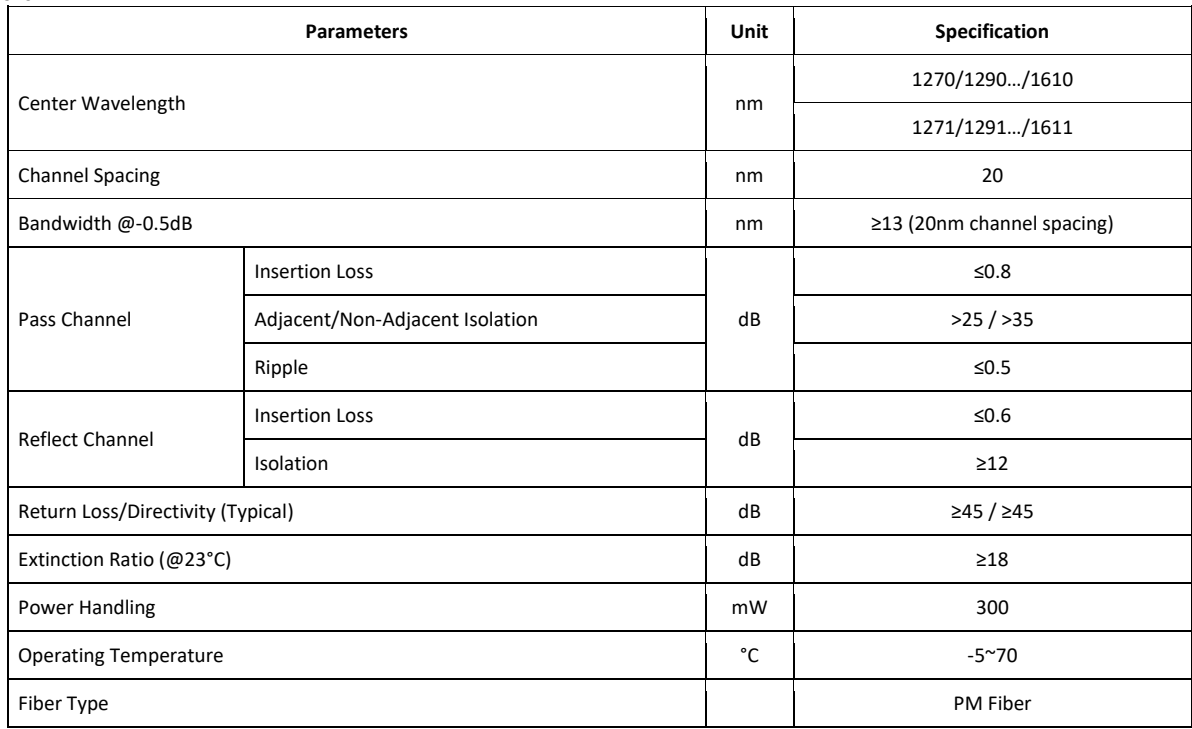

For device with connectors, IL is 0.3dB higher, RL is 5dB lower, ER is 2dB lower.

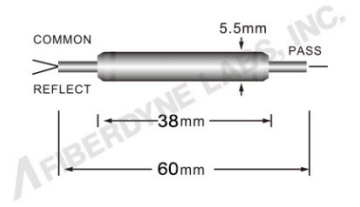

(800) 894-9694

# **AFIBERDYNE LABS, INC.**

### Sales@fiberdyne.com

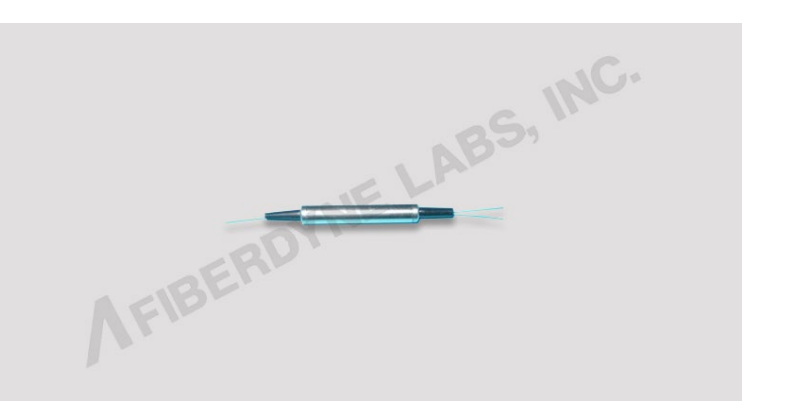

## **AFIBERDYNE LABS, INC.**

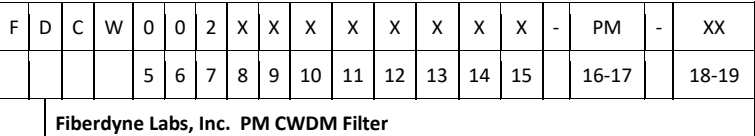

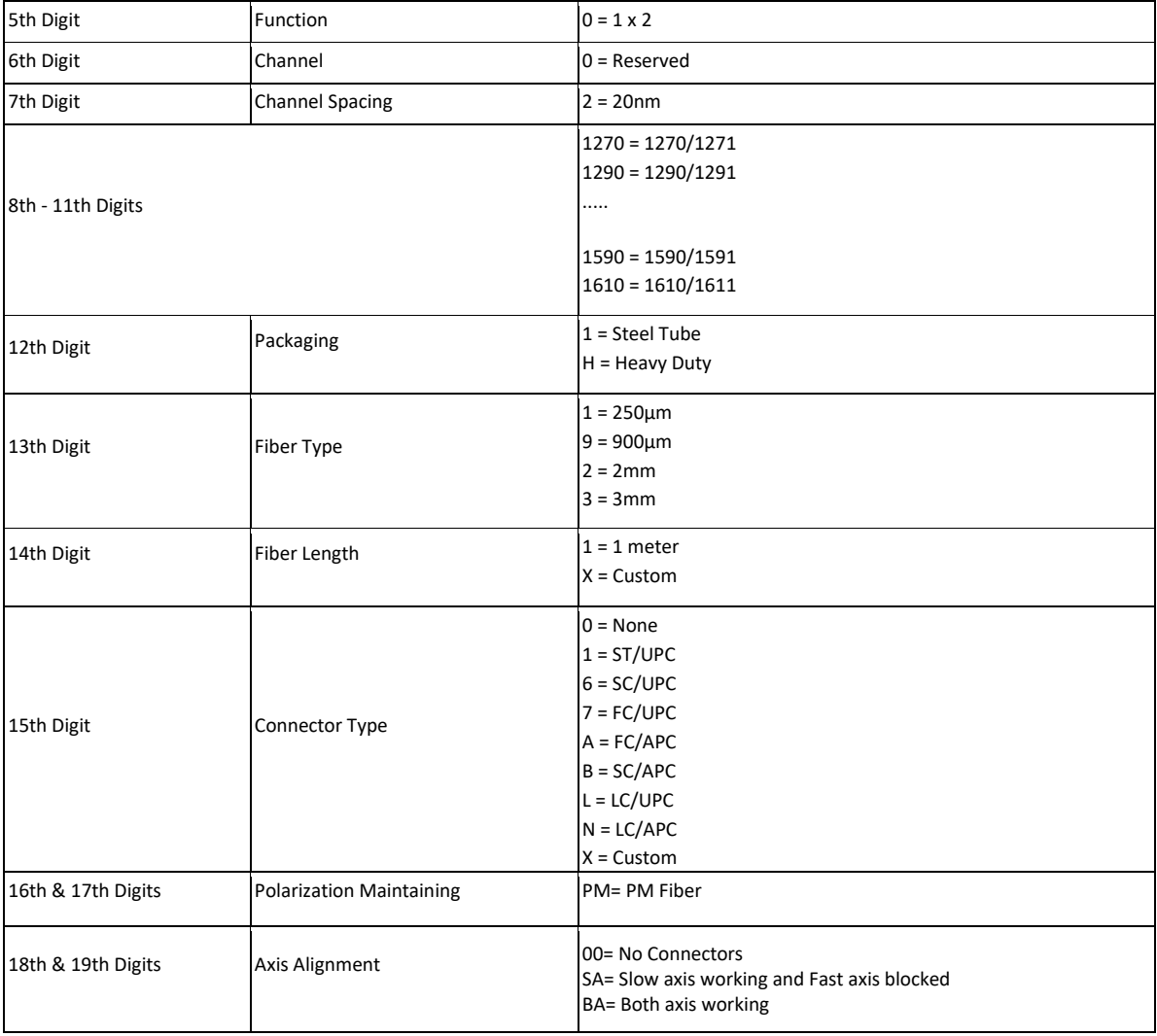

**Example:** FDCW0021550191A-PM-SA

This gives you Fiberdyne Labs PM CWDM Filter, 1x2, 1550nm, 1 Meter 900um, FC/APC Connectors, Key Aligned to Slow Axis

 $(800) 894 - 9694$ 

# **AFIBERDYNE LABS, INC.**

Sales@fiberdyne.com